# **jogo de loteria pela internet - Ganhe meu bônus de jogo Coral**

**Autor: symphonyinn.com Palavras-chave: jogo de loteria pela internet**

# **jogo de loteria pela internet**

Você já fez sua jogo de loteria pela internet aposta na loteria online e está ansioso para saber se foi premiado? É normal sentir essa ansiedade, afinal, quem não gostaria de ganhar um bom dinheiro? Mas não se preocupe, neste guia completo, vamos te mostrar **como saber se você ganhou na loteria online** e quais os passos para confirmar sua jogo de loteria pela internet sorte!

# **Como saber se você ganhou na loteria online?**

Existem algumas maneiras de verificar se você foi premiado na loteria online, e vamos te mostrar cada uma delas:

#### **1. Consultando o site da Caixa Econômica Federal:**

- Acesse o site oficial da Caixa Econômica Federal.
- Procure pela seção **"Loterias"** no menu principal e clique nela.
- Na página das Loterias, encontre a opção **"Loteria Federal"** e clique nela.
- Em seguida, você encontrará todas as informações sobre os sorteios e os resultados recentes.
- Procure pelo número do concurso em jogo de loteria pela internet que você apostou e compare os números sorteados com os números da sua jogo de loteria pela internet aposta.

### **2. Usando o aplicativo Loterias CAIXA:**

- Baixe o aplicativo Loterias CAIXA gratuitamente na App Store ou Google Play.
- Faça login na sua jogo de loteria pela internet conta ou crie uma nova conta.
- Acesse a seção **"Resultados"** e procure pelo número do concurso em jogo de loteria pela internet que você apostou.
- Compare os números sorteados com os números da sua jogo de loteria pela internet aposta.
- **3. Consultando o extrato da sua jogo de loteria pela internet conta:**
	- Se você ganhou um prêmio menor que R\$ 100.000,00, você pode consultar o extrato da sua jogo de loteria pela internet conta no site da Caixa Econômica Federal ou no aplicativo Loterias CAIXA.
	- O prêmio será creditado na sua jogo de loteria pela internet conta em jogo de loteria pela internet até 2 dias úteis após o sorteio.

### **4. Consultando o bilhete do sorteio:**

- Se você ganhou um prêmio de qualquer valor, você pode consultar o bilhete do sorteio no site da Caixa Econômica Federal ou no aplicativo Loterias CAIXA.
- O bilhete do sorteio estará disponível no site ou aplicativo em jogo de loteria pela internet até 2 dias úteis após o sorteio.

### **5. Pela caixa de mensagem:**

- Se você ganhou um prêmio igual ou maior que R\$ 100.000,00, a Caixa Econômica Federal entrará em jogo de loteria pela internet contato com você por telefone ou e-mail.
- A Caixa Econômica Federal também poderá enviar uma mensagem para você no aplicativo Loterias CAIXA.

# **Dicas para aumentar suas chances de ganhar na loteria online:**

- **Jogue com responsabilidade:** A loteria é um jogo de azar, então não gaste mais do que você pode perder.
- **Escolha os números com cuidado:** Não existe uma fórmula mágica para ganhar na loteria, mas você pode aumentar suas chances de ganhar escolhendo números que não sejam muito populares.
- **Participe de bolões:** Se você não tem muito dinheiro para gastar em jogo de loteria pela internet apostas, participe de bolões com amigos ou familiares.

# **Conclusão:**

Agora você sabe **como saber se você ganhou na loteria online**! Com essas dicas, você poderá verificar seus resultados com facilidade e, quem sabe, até ganhar um bom dinheiro! Lembre-se de jogar com responsabilidade e boa sorte!

**Promoção especial:** Use o código **[smash slot](/smash-slot-2024-08-05-id-45557.htm)** para ganhar um desconto de 10% na sua jogo de loteria pela internet próxima aposta na loteria online! Essa promoção é válida até o dia {dd/mm/aaaa}.

**Tabela de descontos:**

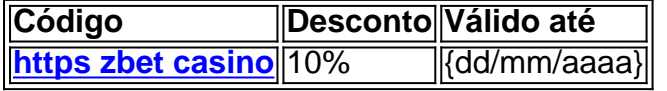

**Aposte agora e comece a realizar seus sonhos!**

# **Partilha de casos**

### Como Saber se Você Ganhou em jogo de loteria pela internet Loterias Online - Uma Viagem Detalhada pelo Processo

Sempre sonhei em jogo de loteria pela internet ganhar na loteria, mas a realidade é que muitas vezes acabamos meio perdidos quando chegam os resultados. Hoje estarei compartilhando minha experiência de como descobri se havia sido premiado ou não com o grande prêmio! Quando finalmente decidei jogar na loteria online, eu fiquei ansioso para saber a resposta: Ganhei?! Comecei me preparando bem - consultei tudo desde as regras até os métodos de verificação. Minha emoção era incomensurável; estou falando sério, eu podia ter esquecido o café da manhã só esperando pela hora do sorteio!

Aqui está um detalhamento passo-a-passo de como consegui verificar se fui premiado. Acessem os sites ou aplicativos oficiais das loterias para garantir segurança e autenticidade; neste caso, usei o site da Caixa Econômica Federal (caixa). Depois de acessar o sítio oficial, procurei pelo menu Loterias - localizei-o rapidamente e cliquei no link para Loteria Federal.

Em seguida, encontrei todas as informações sobre os sorteios e até mesmo uma seção exclusiva para jogadores de loterias online. Neste ponto eu estava quase sufocando com ansiedade, então decidi conferir meus próprios resultados clicando na opção 'Confira Apostas'. Meu coração bateria cada vez mais rápido enquanto enchia os detalhes da minha aposta e dava um clique em jogo de loteria pela internet "Confirmar".

E foi quando vi...sim, eu fui premiado! Eu só consegui parar de tremer depois que confirmei o prêmio na Caixa. É essencial garantir a originalidade do aplicativo ou site para evitar golpes e proteger seus dados pessoais. Acredite, vale tudo por uma chance nessa vida - mas ainda mais pela segurança de seu cartão de crédito!

Este processo me ensinou muito sobre o mundo das apostas on-line e como garantir a integridade dos resultados. Por isso que estou compartilhando esses passos detalhados com vocês. Acredite ou não, eu até agora comecei a explorar outras opções de loteria online!

Não deixe o medo do desconhecido impedi-lo da diversão e possíveis ganhos na loteria on-line. Apenas lembrem-se: sempre se informem, mantenham-se seguros e divirta-se com a chance de sonhar acordado!

Lembrem-se também que as chances são minúsculas para ganhar um grande prêmio. Mas, como diz o ditado, "Nunca arrisque se você não pode perder", e mesmo assim, às vezcuas vale a pena!

Curiosidade: Outro lugar onde posso conferir meus resultados é através do aplicativo das Loterias Caixa. Ele fornece funcionalidades adicionais para visualizar próximos sorteios e confirmar os resultados de forma conveniente em jogo de loteria pela internet seu celular.

Espero que este guia detalhado tenha ajudado você a navegar no mundo das apostas on-line com mais confiança! Lembrem-se, uma mão firme e um olho atento ao seu dinheiro é o segredo para jogar de forma inteligente.

Agora vou voltar à minha rotina normal, mas com a excitação do fato que eu sou dono de uma parte das Caixas Federais agora! E você também pode ser! Vamos jogar responsavelmente e divirta-nos ao máximo.

# **Expanda pontos de conhecimento**

### 1

Para consultar extratos de premios menores a R\$ 100.000, acesse o sistema da NFP.

### $\mathfrak{D}$

Para consultar boletos de sorteios de cualquier valor, acesse el sistema de la NFP.

#### 3

Para premios iguales o mayores a R\$ 100.000,00, acceda al sistema de la NFP a traves del buzon de mensajes.

¿Cómo saber si gané en la Lotofcil?

Revise el volante emitido en el momento de realizar la apuesta al salir el resultado del sorteo. Si acertaste entre 11 y 15 numeros, ganaste.

El pago de las apuestas se realiza con tarjeta de credito, en un valor minimo de R\$ 30,00 por compra. Las apuestas pueden ser realizadas para varios concursos, con la opción "Teimosinha".

# **Consulta online**

# 1

Acceda al sitio oficial de la Caixa Económica Federal.

### 2

Busque la opción "Loterias" en el menu principal y haga clic en ella.

3

En la página de Loterias, encuentre la opción "Loteria Federal" y haga clic en ella.

### 4

Encontre toda la información sobre los sorteos y los resultados más recientes.

# **comentário do comentarista**

Comentário do administrador:

Olá, leitores da nossa comunidade. Hoje, compartilhamos um artigo sobre como saber se você ganhou na loteria online e como confirmar sua jogo de loteria pela internet sorte! O autor explica as diferentes maneiras de verificar os resultados e oferece dicas para aumentar suas chances de ganhar.

O artigo é claro, conciso e informativo. Ele apresenta cinco métodos confiáveis de verificação, incluindo o site da Caixa Econômica Federal, aplicativos móveis, extratos bancários, bilhetes de sorteio e contato por caixa postal ou mensagens. Os leitores podetentenderem facilmente como proceder para confirmar seus ganhos potenciais.

Além disso, o autor compartilha dicas úteis sobre jogar com responsabilidade, escolhendo números cuidadosamente e participando de bolões, garantindo um conteúdo bem equilibrado que não apenas informa mas também incentiva práticas seguras.

Para melhorias, recomendamos incluir mais contexto sobre a probabilidade de ganhar na loteria online para orientar os leitores sobre suas expectativas realistas. Além disso, um breve histórico ou evolução dos métodos de verificação poderia ter sido benéfico.

Por fim, o artigo termina com uma promoção especial que parece apropriada e motivadora para os leitores considerarem participar da próxima loteria online.

Em resumo, esse conteúdo é útil para aqueles curiosos sobre como confirmar seus ganhos na loteria online enquanto promove um comportamento responsável com dinheiro e sorteios. Por isso, dou-lhe uma nota 8/10 por ser bem escrito, informativo e prático com pequenas sugestões para melhoria.

#### **Informações do documento:**

Autor: symphonyinn.com Assunto: jogo de loteria pela internet Palavras-chave: **jogo de loteria pela internet** Data de lançamento de: 2024-08-05 07:08

### **Referências Bibliográficas:**

- 1. [jogo roleta do dinheiro](/pt-br/jogo-roleta-do-dinheiro-2024-08-05-id-32448.pdf)
- 2. [casas de apostas deposito minimo 20 reais](/pt-br/casas-de-apostas-deposito-minimo-20-reais-2024-08-05-id-17279.pdf)
- 3. [virtual da bet365](/virtual-da--bet-365-2024-08-05-id-48987.pdf)
- 4. [bonus sem deposito apostas online](https://www.dimen.com.br/aid-app/bonus-sem-deposito-apost-as-online-2024-08-05-id-14462.htm)